## **Como quitar un rodamiento dañado con papel y agua.**

**20, marzo**

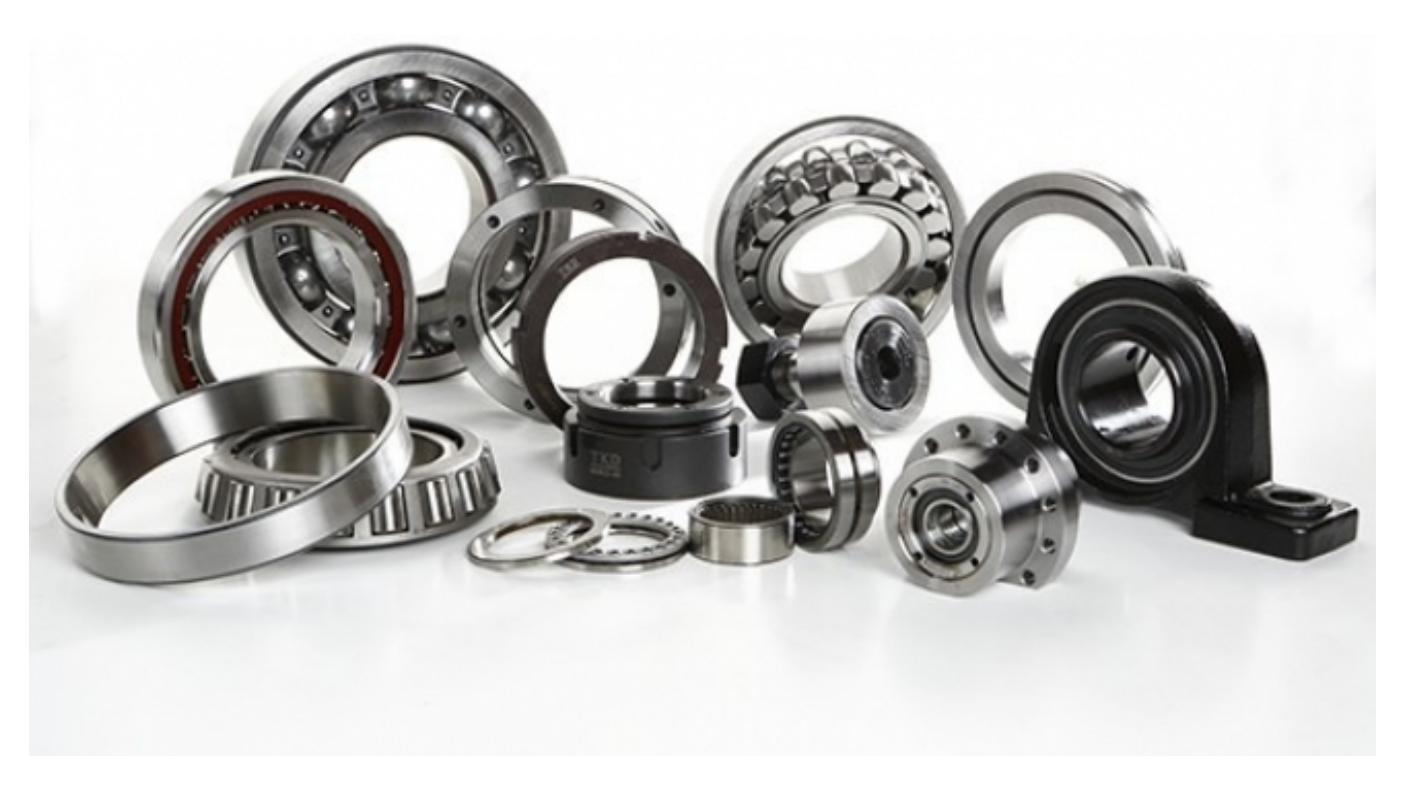

**¿Tienes problemas cuando quieres retirar un rodamiento dañado y te resulta mas difícil de los que te esperabas?**

## **¿No sabes como retirarlo sin romperlo?**

En esta entrada del blog, te enseñaremos como hacerlo de una forma más sencilla de lo que podrías haberlo imaginado antes.

En el video tienes una clara explicación de como realizarlo pero si no tienes tiempo de ver el video, te lo explicamos a continuación.

Los pasos a seguri son fáciles:

Primero, debes coger papel, agua, un martillo y algo para golpear el martillo y hacer presion dentro del rodillo.

Segundo, debes mojar el papel que tengas con el agua e introducirlo en el rodamiento.

Tercero, tendras que golpear el papel e ir introduciendo más papel para que haga presion debajo del rodamiento y provoque que este suba hacia arriba.

Por último, una vez tengas el rodamiento fuera de su lugar, solo tienes que sacarlo y limpiar el papel que has utilizado.

Aquí tienes el video para que puedas verlo de forma mas visual.

## **Comentarios**

- - 03/12/2023 23:42

Kanały kulinarne z anteny satelitarnej

03, grudzień | Ocena **4.9** ★★★★★ 117 głosów

Coraz większą popularnością cieszy się zdrowa żywność oraz kreatywne gotowanie z lokalnych produktów, wszystko dzięki kanałom kulinarnym Canal+ Kuchnia i Food Network. Najlepsi kucharze i szefowie kuchni prezentują swoje umiejętności, przepisy oraz restauracje w których pracują, do tego zorganizowane z humorem konkursy gotowania powodują, że tysiące widzów zasiadają przed telewizorami podłączonymi do dekoderów i anten satelitarnych Polsatu oraz Canal+. Jeden z najpopularniejszych konkursów Master Chief emitowany jest w stacji TVN a potem powtarzany w Food Network, możemy oglądać zarówno edycję polską jak i zagraniczne, co ważne w tym drugim przypadku możemy wybrać opcję z tłumaczeniem lub dźwięk oryginalny.

## **Jak możemy oglądać te wszystkie programy ?**

Ponieważ są to programy płatne, dostęp można uzyskać wyłącznie wykupując dostęp do pakietów Polsat lub Canal+ oraz montując antenę satelitarną na dachu naszego domu lub balkonie jeśli mieszkamy w bloku (raczej nie dostaniemy zgody na zainstalowanie anteny na dachu od spółdzielni lub wspólnoty mieszkaniowej). Canal+ Kuchnia jest dostępny w najniższym pakiecie platformy Canal Plus już za 19.99 zł, Food Network można oglądać od 30 zł u obu operatorów, oba kanały nadają w jakości HD i na razie nie ma informacji o przejściu na technologię 4K a szkoda bo lepiej by było widać wszystkie potrawy i strukturę dań.

Czasmi abonenci się skarżą na zakłócenia w odbiorze kanału Food Network, może to być spowodowane niedokładnie ustawioną anteną satelitarną i w takim przypadku należy skontaktować się z serwisem technicznym **[CYFRA.TV](https://cyfra.tv/)** ® którego instalatorzy wyregulują cały zestaw satelitarny za pomocą cyfrowego przyrządu pomiarowego. Inną przyczyną często są zakłócenia od sieci komórkowej LTE, dzieję się tak ponieważ kanał nadaje na częstotliwości 11.508 GHz, konwerter pomniejsza tą wartość o 9.75 GHz co daje 1758 MHz przesyłane kablem koncentrycznym do dekodera. Sieci komórkowe wykorzystują pasmo od 1710 MHz do 1805 MHz, jeśli w pobliżu anteny

satelitarnej będzie znajdował się maszt przekaźnikowy GSM pracujący blisko częstotliwości 1758 MHz zaczną pojawiać się zakłócenia w obrazie.

Jest kilka sposobów na pozbycie się zakłóceń, zastosowanie kabla koncentrycznego o potrójnym ekranowaniu z tłumieniem zewnętrznych sygnałów powyżej 90 dB, można też zainstalować w antenie konwerter Unicable, następnie podczas konfiguracji dekodera Polsatu lub Canal+ pominąć częstotliwości bliskie pasma 1.8 GHz i wybrać np. 1420, 1240 oraz 2040 MHz (pomijamy 1680 MHz). Pamiętajmy, że nie każdy dekoder obsługuje technologię Unicable (SCR), najpierw sprawdźmy w danych technicznych nasze urządzenie, jeśli nie mamy tej opcji udajmy się do salonu firmowego i postarajmy się o wymianę na nowszy model. Po wymianie konwertera trzeba go ustawić po odpowiednim kątem, obserwujemy pasek jakości sygnału na ekranie telewizora i kręcimy nim wokół własnej osi na maksimum wskazania generowanego przez nasz dekoder.